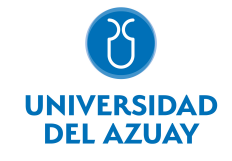

# FACULTAD DE CIENCIA Y TECNOLOGÍA ESCUELA DE INGENIERÍA EN ALIMENTOS

### 1. Datos

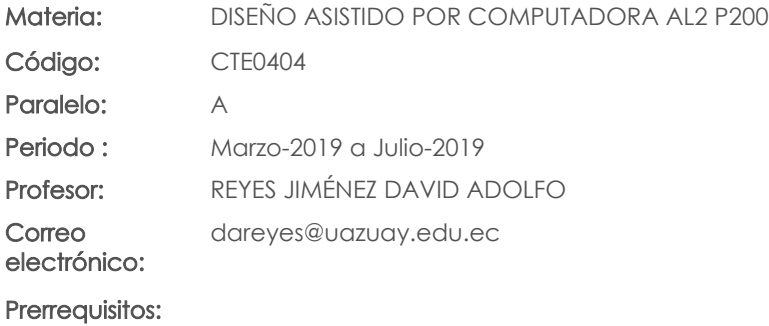

Ninguno

### Nivel:  $\overline{A}$ Distribución de horas.

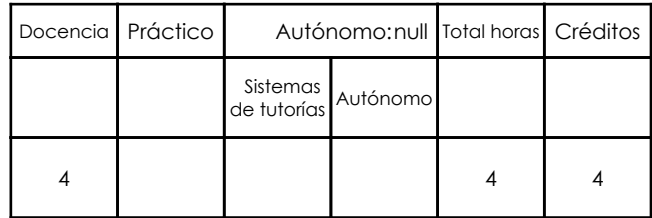

### 2. Descripción y objetivos de la materia

Esta materia permite desarrollar en el estudiante de ingeniería las técnicas y prácticas estándares del dibujo técnico, de manera que las ideas de diseño se puedan comunicar y producir de manera adecuada.

Permite conocer la naturaleza de los instrumentos del dibujo mediante el uso y aplicación del programa CAD, (Computer-Aided-Drafting). Los modos y sistemas de representación: Acotado, Diédrico, Axonométrico. Los principios generales del diseño. El análisis de formas, la composición, las escalas, aplicadas en el gráfico de un elemento de máquina hasta el espacio de fábrica. Elaboración, reproducción y archivo de documentos técnicos, (Planos, acepción técnica), complementados con la normalización (ISO, INEN), que rigen la expresión gráfica técnica.

Los conocimientos son los necesarios para seguir un proceso creativo de diseño en equipos elementales, Proyectos Industriales y materias afines, plasmados en planos profesionales.

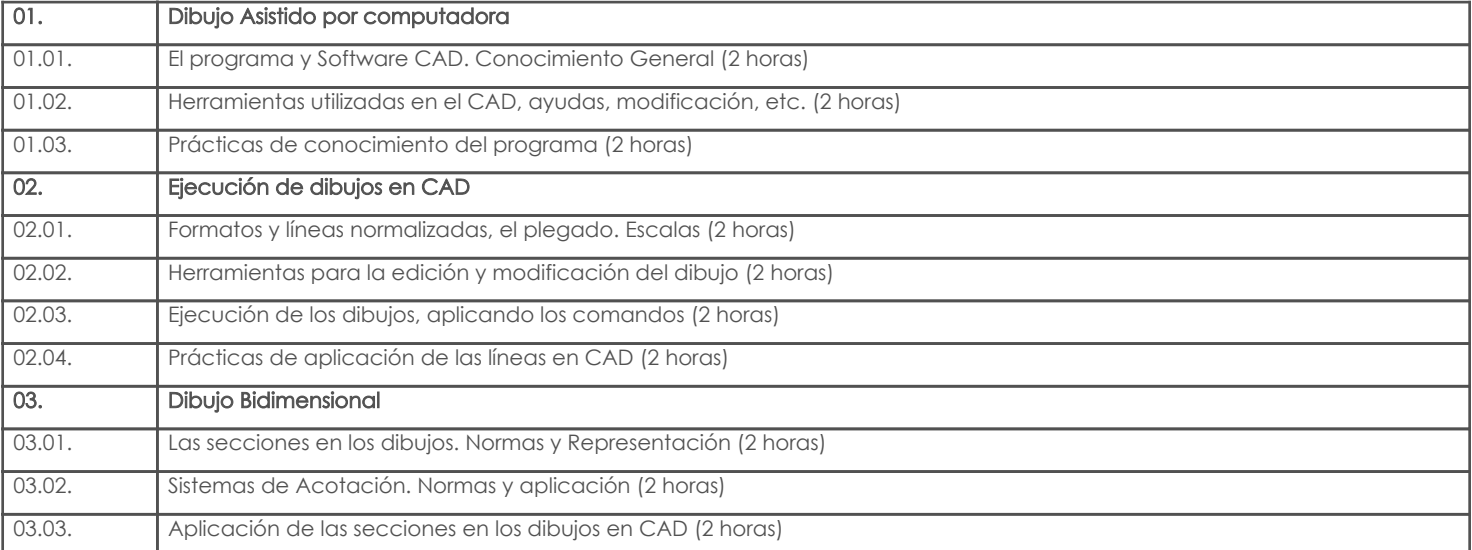

### 3. Contenidos

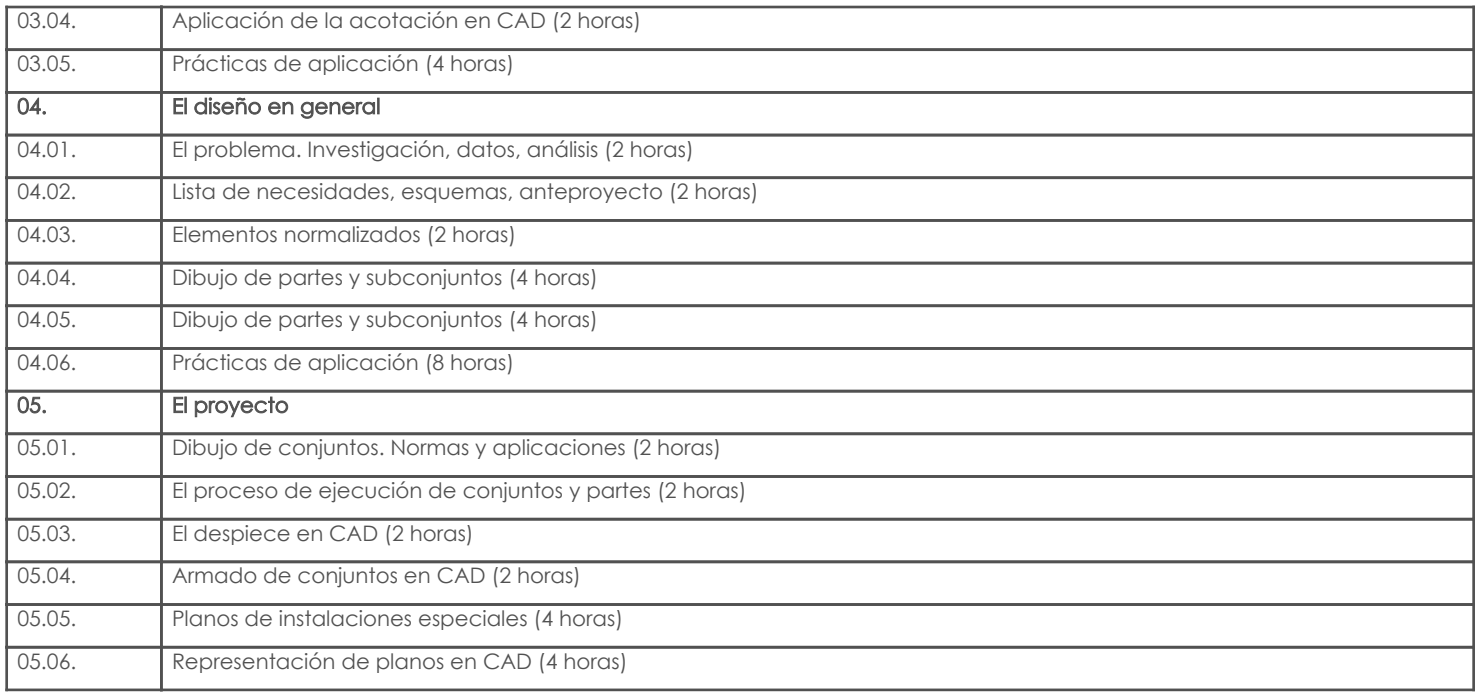

## 4. Sistema de Evaluación

### Resultado de aprendizaje de la carrera relacionados con la materia Resultado de aprendizaje de la materia entre a materia en el segundo de Evidencias

ae. Aplicar los cálculos físicos, químicos, matemáticos e informáticos como herramientas básicas para la resolución de problemas.

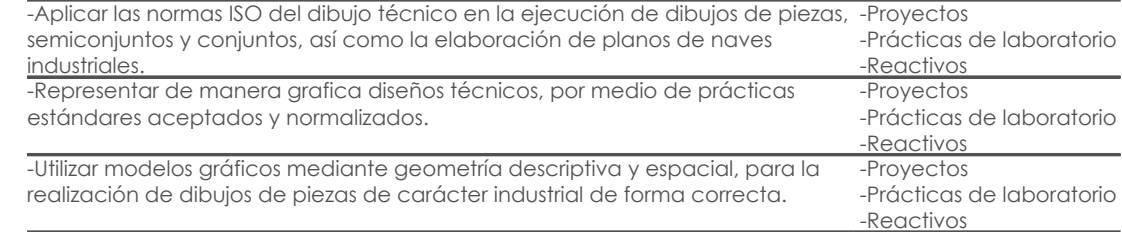

### Desglose de evaluación

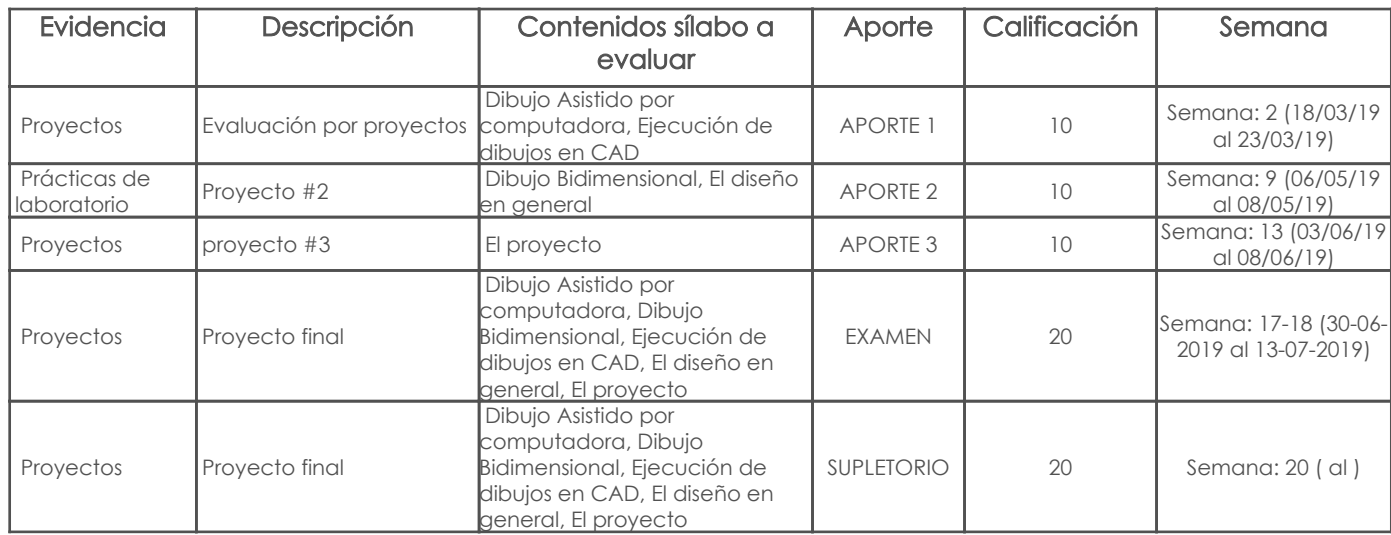

### Metodología

De forma general, el profesor expondrá al inicio de cada clase los contenidos a tratar, realizará algunos ejercicios como ejemplos de la tarea a realizar y planteará la práctica de manera específica.

En laboratorio, se trabajará en equipo de dos estudiantes (en caso de que no se pueda por persona) y participarán de un diálogo antes de terminar la clase resaltando los elementos importantes de lo aprendido.

Se solicitará la realización de tareas en casa sobre cada tema para reforzar los conocimientos adquiridos.

### Criterios de Evaluación

Todas las pruebas y prácticas realizadas se evaluarán de acuerdo a los siguientes criterios: ·Consecución de objetivos propuestos – practica culminada satisfactoriamente

·Criterio técnico para la organización y desarrollo de la práctica ·Destreza en la aplicación y uso de herramientas ·Capacidad de innovación y aprendizaje ·Presentación de los productos solicitados

### 5. Referencias

### Bibliografía base

### Libros

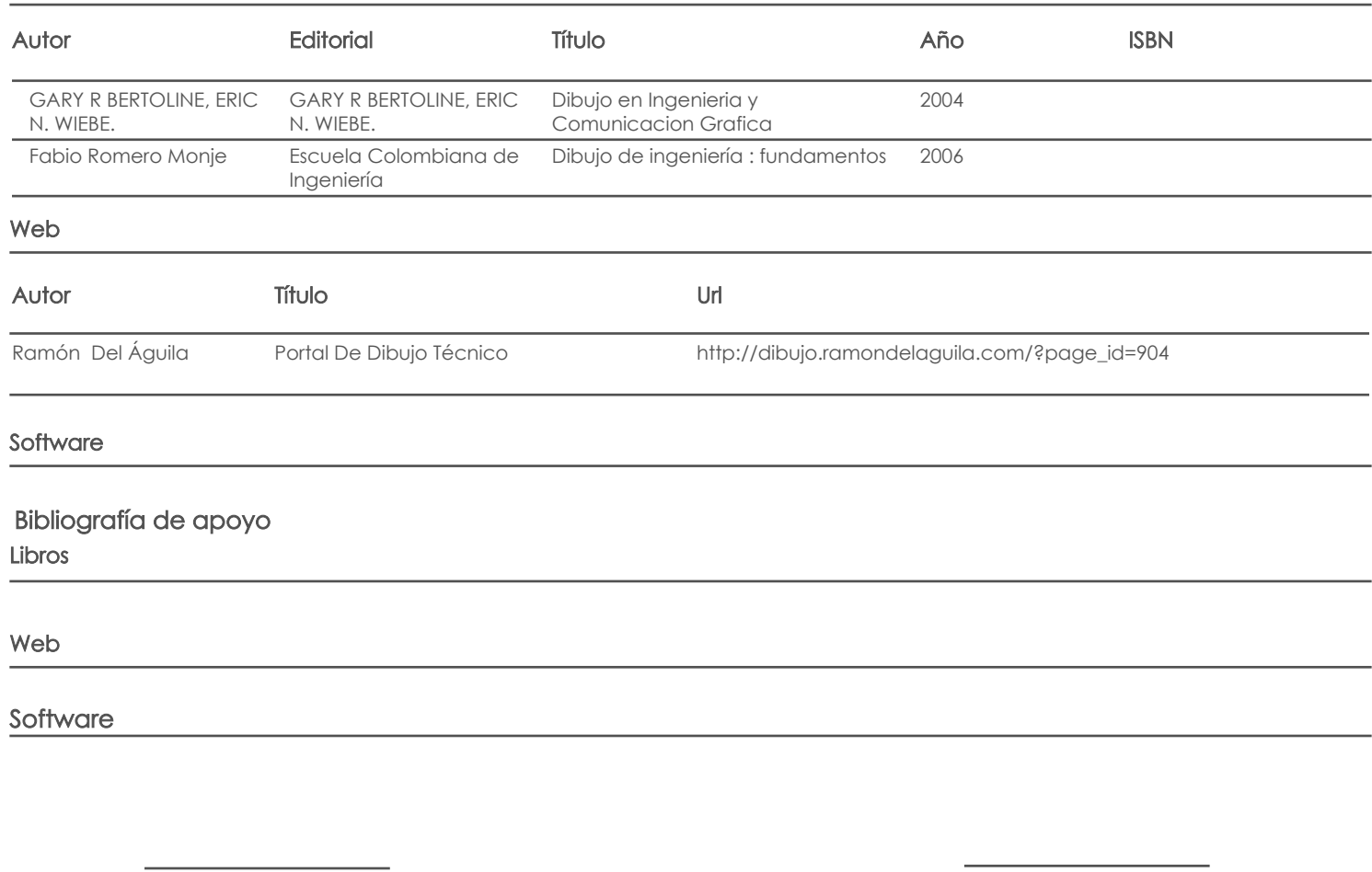

Docente Director/Junta

Fecha aprobación: 10/03/2019

Estado: Aprobado